# **Foreman - Support #13570**

# **host.hostgroup search does not allow to search parent hostgroups**

02/04/2016 03:00 PM - Jeff Sparrow

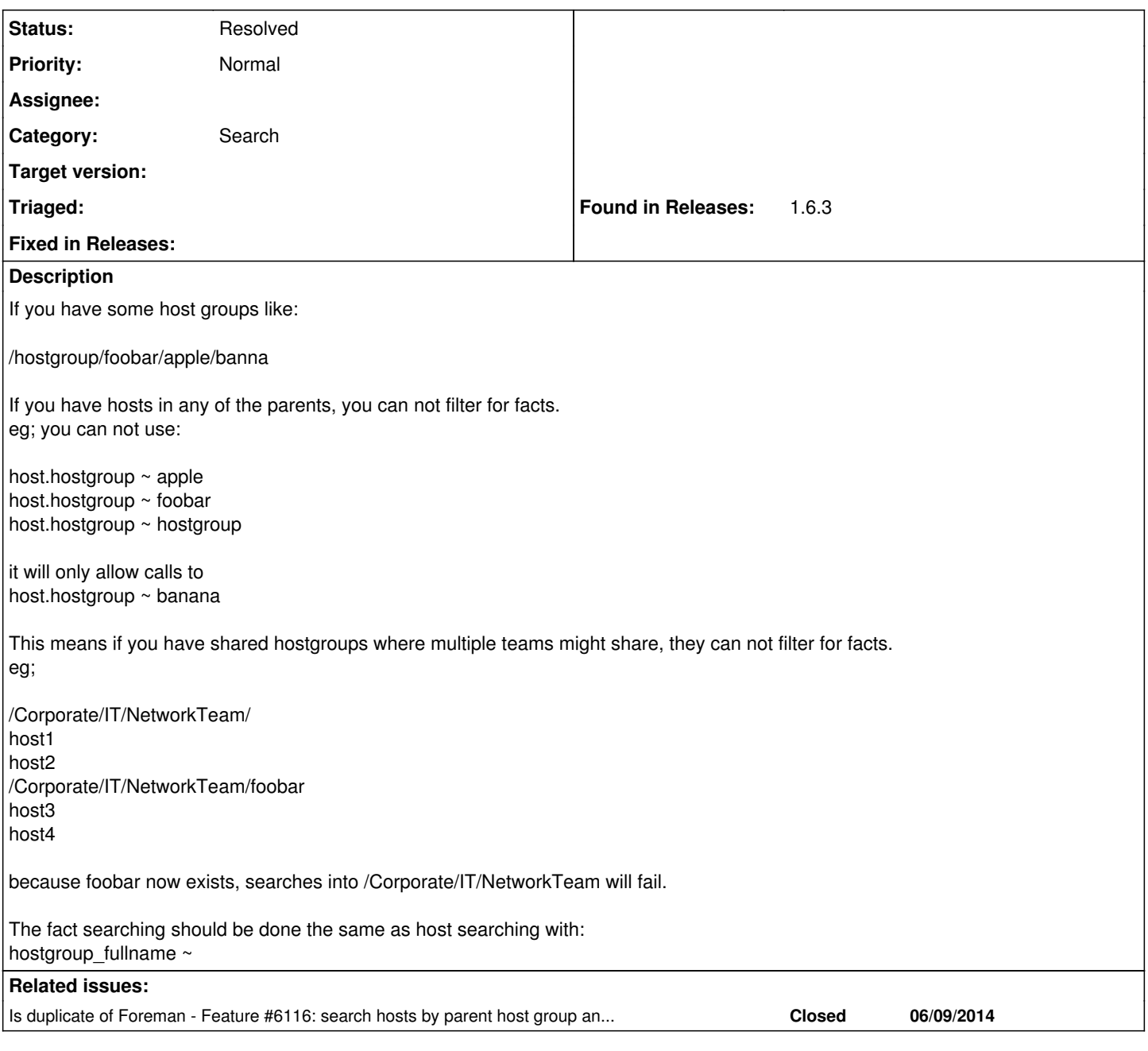

## **History**

### **#1 - 02/05/2016 03:13 AM - Dominic Cleal**

*- Is duplicate of Feature #6116: search hosts by parent host group and its decendants added*

### **#2 - 02/05/2016 03:14 AM - Dominic Cleal**

*- Status changed from New to Feedback*

*- Assignee deleted (Daniel Lobato Garcia)*

Use host.parent\_hostgroup = apple

### **#3 - 05/17/2017 11:20 AM - Anonymous**

*- Tracker changed from Feature to Support*

*- Status changed from Feedback to Resolved*